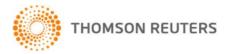

# FIRSTPOINT QUICK GUIDE

**FirstPoint** is Thomson Reuter's case research hub providing access to case references, citation, history, and digest information. All case material is classified to a detailed classification scheme. Using this classification you can browse, and locate information on legal topics.

## 1. Browsing the Classification List

Browsing allows you to drill down through the subject titles to display a list of cases. Simply click on a title to display all relevant classification subheadings in that title and the relevant cases.

Example 1: Banking and finance > Banks > Liabilities of banks > Mistake

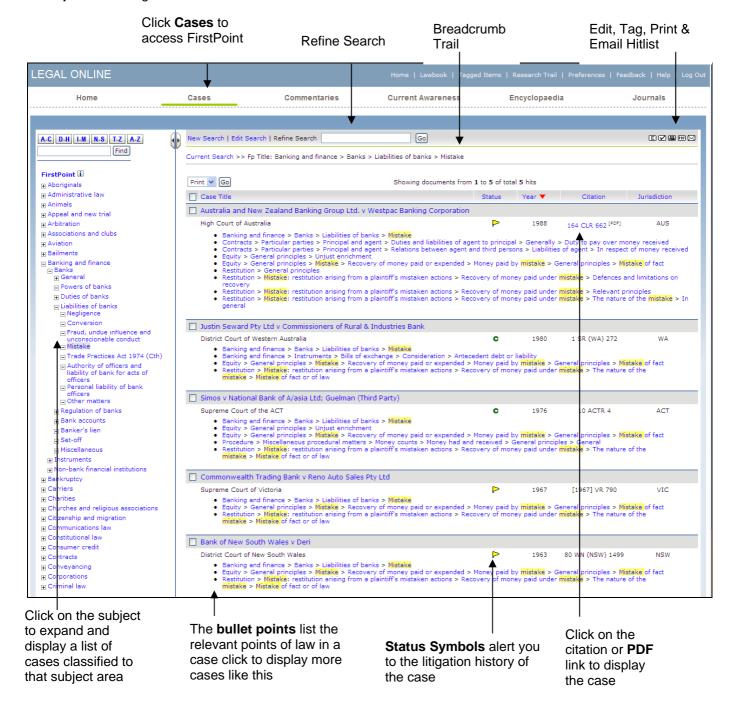

## TIPS:

- By default the Hitlist is sorted chronologically. Click Case title, Citation or Jurisdiction to change the display.
- Use the Refine Search box search to narrow the scope of a search.

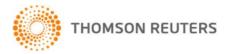

## 2. FINDING CONCEPTS IN THE CLASSIFICATION LIST

Use the Find box to search for terms within the classification list.

**Example 2**: To locate the terms double insurance

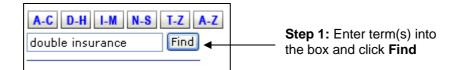

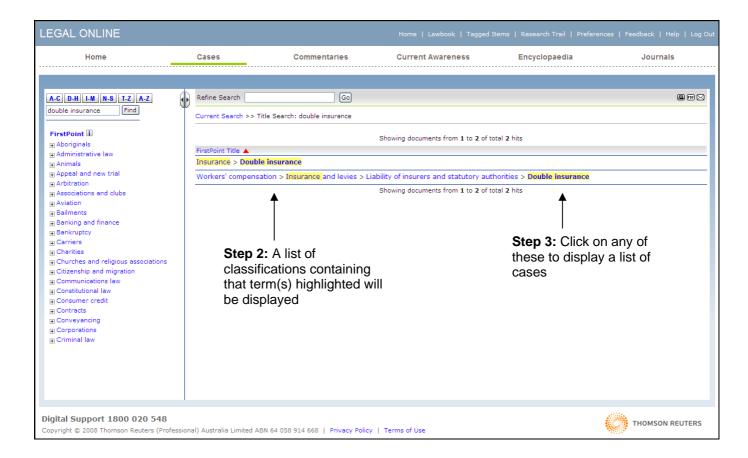

### TIPS:

- Use the breadcrumb trail as a reference to your location within the classification.
- Keep the Find search simple.

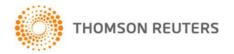

#### 3. SEARCHING

There are two search options available in FirstPoint – Free Text and Field Searching.

### **Free Text Searching**

Enter term(s) into the Free Text Search box and click Search to display a list of relevant cases. Search term connectors may be used to construct a search. To view a list of these click on the Free Text Search field label.

Example: To find FirstPoint records containing the terms "fitness to plead"

**Step 1:** Enter the terms "*fitness to plead*" into the Free Text Search box and click search. This will find case records where the terms appear as an exact phrase.

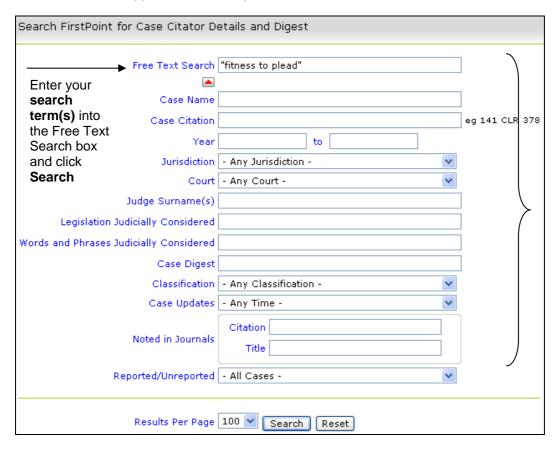

Enter search terms into one or more fields.

Dropdown lists can be used to narrow the scope of a search.

#### Field Searching

This will restrict the search to one or more of the specific fields within a FirstPoint record. For example to restrict your search to a particular jurisdiction and find if there has been any new cases added or updated in the last 60 days follow the below steps:

Example: To search for Commonwealth cases on dangerous driving in the last 60 days.

- **Step 1:** Enter *dangerous driving* into the Free Text Search box
- Step 2: Select Commonwealth from the Jurisdiction dropdown list
- Step 3: Select Last 60 days from the Case Updates dropdown list, click Search.

#### TIPS:

- When selecting an option from the Case Updates dropdown list records which have been **added** and **updated** within that timeframe (ie 60 days) will be displayed.
- To view help on a field click the field name.

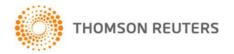

### 4. The FIRSTPOINT Hitlist

The FirstPoint Hitlist contains the following information and features:

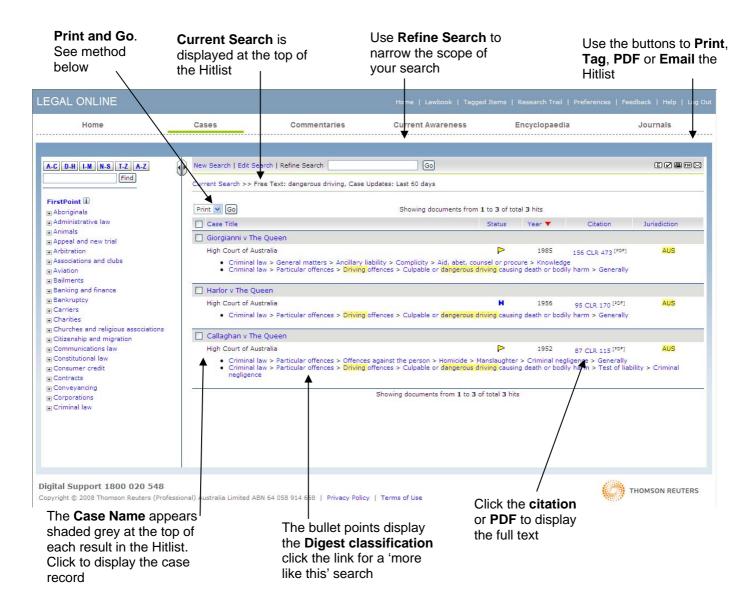

# TIPS:

- The list of Cases are displayed by default in date order.
- The Tag, Print and Email tools located in the top right hand corner of the screen will print and tag the Hitlist/Results only. The Email option will insert the url for this page into an email. The recipient will need to be a FirstPoint subscriber to view the page link.

### Print and Go

Use the Print and Go feature to print or tag multiple FirstPoint records from the "hitlist".

- Step 1. Place a tick in the corresponding check box(s) from the hitlist
- Step 2. Select Print, PDF or Tag from the dropdown list
- Step 3. Click Go

**Note:** The full record will be printed. This may include the following information - the case details, digest summary, litigation history, cases citing, cases cited, legislation judicially considered, words and phrases judicially considered and noted in journals.

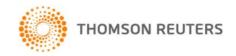

5. FIRSTPOINT RECORD Edit, Tag, Print or Email Select a quick link to navigate the record the case record << Hitlist | Digest | Cases Citing | Cases Cited | Legislation Judicially Considered << Previous Hit | 3 of 3 EZ=®× Current Search >> Free Text: dangerous driving, Case Updates: Last 60 days Callaghan v The Queen P Click Next or Previous Hit to move through the Citation 87 CLR 115 [PDF], [1952] ALR 941, 47 QJP 9, 26 ALJ 456 Hitlist High Court of Australia (AUS) Court: Judaes: Dixon, Webb, Fullagar, Kitto Judgment Date: 29/10/1952 ⊟ Digest | Top Digest →Criminal law > Particular offences > Driving offences > Culpable or dangerous driving causing death or bodily harm > Test of liability > classification Held: The degree of negligence required to warrant a conviction under the Criminal Code WA, s 291A, of failure to use reasonable care and take precautions in the use and management of a vehicle thereby causing death is the same as the degree of negligence required to warrant a convict manslaughter under the Code where death is caused by negligence. In both cases the standard of negligence applicable is that set by the common where negligence amounts to manslaughter. Search terms appears Case highlighted in digest Criminal law > Particular offences > Offences against the person > Homicide > Manslaughter > Criminal negligence > Generally yellow summary Held: The degree of negligence required to warrant a conviction under the Criminal Code WA, s 219A, of failure to use reasonable care and take reasonable precautions in the use and management of a vehicle thereby causing death is the same as the degree of negligence required to warrant a conviction of manslaughter under the Code where death is caused by negligence. In both cases the standard of negligence applicable is that set by the common law in cases where negligence amounts to manslaughter. Cases □ Cases Citing | Sort by Court | Sort by Year | Top Citing □ Distinguished by - R v D [1984] 3 NSWLR 29 <sup>[PDF]</sup>, 14 A Crim R 198 <sup>[PDF]</sup> - Fehlberg v Gallahar [1957] Tas SR 286 Click the □ Considered by Case - Re Lamperd (1983) 8 A Crim R 417 [PDF], 46 ALR 371, 63 FLR 470 [PDF] 
- Vines v Australian Securities & Investments Commission (2007) 62 ACSR 1 - vines v Australian Securities & Investments Commission (2007) 62 ACSR 1, 25 ACLC 448, (2697) NSWCA 75
- R v Lavender (2004) 41 MVR 492, [2005] ALMD 3332, [2005] ALMD 3333, [2004] NSWCCA 120, [2005] ALMD
- R v Osip (2000) 2 VR 595, 116 A Crim R 578 [PDF], [2000] VSCA 237
- R v Pacino (1998) 105 A Crim R 309 [PDF] Click the Name to Case display the - R v Pacino (1998) 105 A Crim R 309 [PDF] Citation or - R v Pacino (1998) 105 A Crim R 309 FT - R v Valinace [1960] Tas SR 51 - R v Valinace [1960] Tas SR 51 - Roberts v Western Australia (2007) 34 WAR 1, [2007] ALMD 7128, [2007] WASCA 48 - Mouritz v Western Australia [2006] WASCA 165 - Australian Securities and Investments Commission v Vines (2005) 55 ACSR 617, [2005] NSWSC 738, [2006] ALMD 3104, [2006] ALMD 3105, [2006] ALMD 3105, [2006] ALMD 3106 - ALMD 3107, [2006] ALMD 3107, [2006] ALMD 3106 - ALMD 3107, [2006] ALMD 3107, [2006] ALMD 3107, [ **FirstPoint** PDF link to record display the full text - R v Leskinen (1978) 23 ACTR 1, 36 FLR 414 <sup>[PDT]</sup>
- Re Mustac (2003) 36 SR (WA) 123, [2005] ALMD 3713, [2005] ALMD 3714, [2005] ALMD 3712 □ Applied by - Evgeniou v The Queen (1964) 37 ALJR 508, [1965] ALR 209 R v Stott [2002] 2 Qd R 313, 123 A Crim R 359 [PDF], [2001] QCA 313
 R v Rau [1972] Tas SR 59 - Nydam v The Queen [1977] VR 430 - R v Holness [1970] Tas SR 74 □ Followed by - R v Hodgetts [1990] 1 Qd R 456, 44 A Crim R 320 [PDF] □ Referred to by - AJS v The Queen (2007) 171 A Crim R 436 [PDF], 81 ALJR 1208 [PDF], [2007] ALMD 5864, [2007] HCA 27, [2007] ALMD 5884, 235 ALR 633 - AJS V file Queen (2002) 210 CLR 285 <sup>[PDT]</sup>, 192 ALR 181, [2002] HCA 45, 76 ALJR 1552 - Dyers v The Queen (2002) 210 CLR 285 <sup>[PDT]</sup>, 192 ALR 181, [2002] HCA 45, 76 ALJR 1552 - Murray v The Queen (2002) 211 CLR 193 <sup>[PDT]</sup>, 131 A Crim R 215 <sup>[PDT]</sup>, 76 ALJR 899, [2002] HCA 26, 189 ALR 40 - Ugle v The Queen (2002) 211 CLR 171 <sup>[PDT]</sup>, 189 ALR 22, 76 ALJR 886, [2002] HCA 25 - Ugle V The Queen (2002) 211 CLR 1/1 (2014), 189 ALR 22, 76 ALIR 885, (2002) RCA 25 - Griffiths v The Queen (1994) 69 ALIR 77, 125 ALR 545, 76 A Crim R 164 (2014) - Medical Board (WA) v Roberman (2005) 39 SR (WA) 47, [2005] WASAT 81 - R v Powell (2002) 1 NZLR 666, 24 TCL 49/3, [2001] BCL 58, NZCLD, 5th Series, 4540 - Long v R [1995] 2 NZLR 691, (1995) 13 CRNZ 124, 18 TCL 28/5, [1995] BCL 815, NZCLD, 4th Series, C-1073 - R v Yogasakaran [1990] 1 NZLR 399, (1989) 5 CRNZ 69, 13 TCL 1/7, [1990] BCL 136 Cases ☐ Cases Cited | Sort by Court | Sort by Year | Top Cited - R v Scarth [1945] St R Qd 38, 39 QJPR 73 ☐ Legislation Judicially Considered | Top Criminal Code , s 219A WA Criminal Code , s 291A WA Click Next or Previous << Previous Hit | 3 of 3 Hit to move through the Legislation Judicially Hitlist Considered